### <<Photoshop CS5

 $\prec$ -Photoshop CS5

- 13 ISBN 9787302252757
- 10 ISBN 7302252750

出版时间:2011-5

页数:238

PDF

http://www.tushu007.com

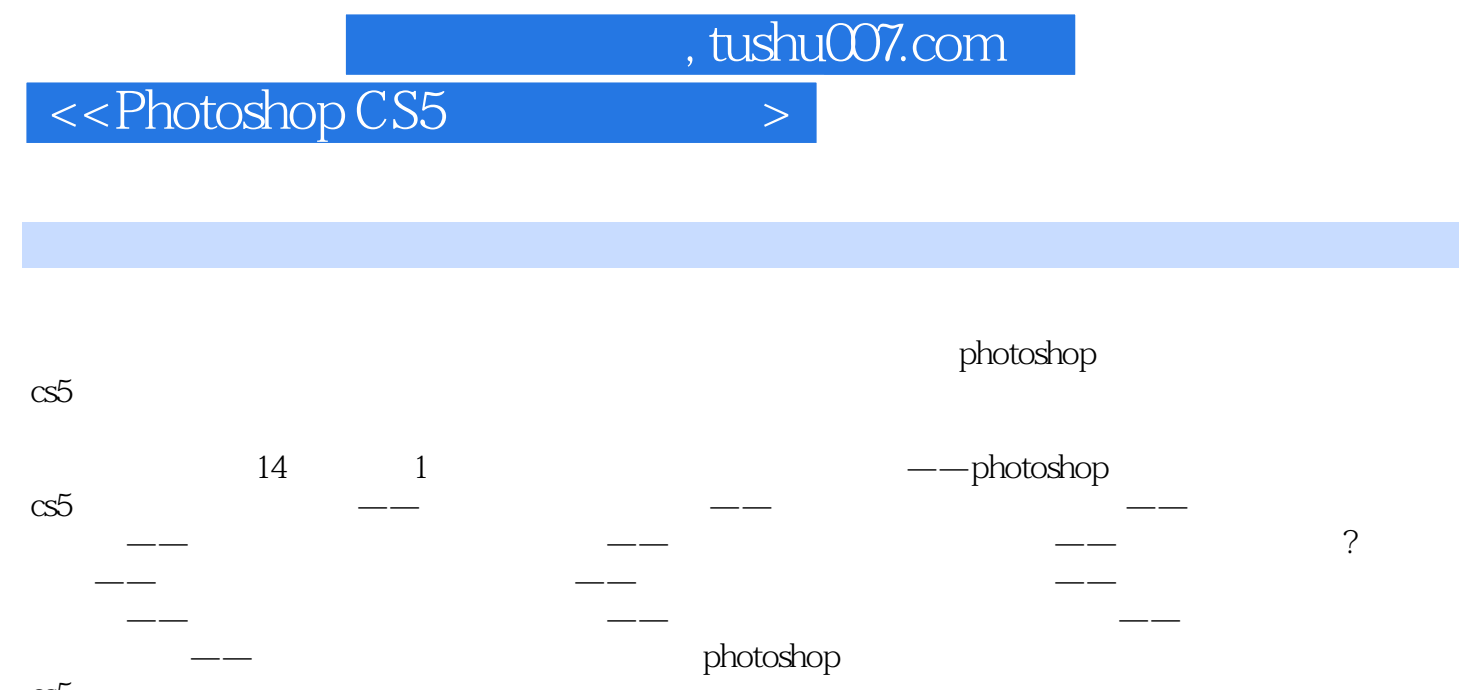

cs5

photoshop  $\alpha$ s5

### $\le$  -Photoshop CS5  $\ge$

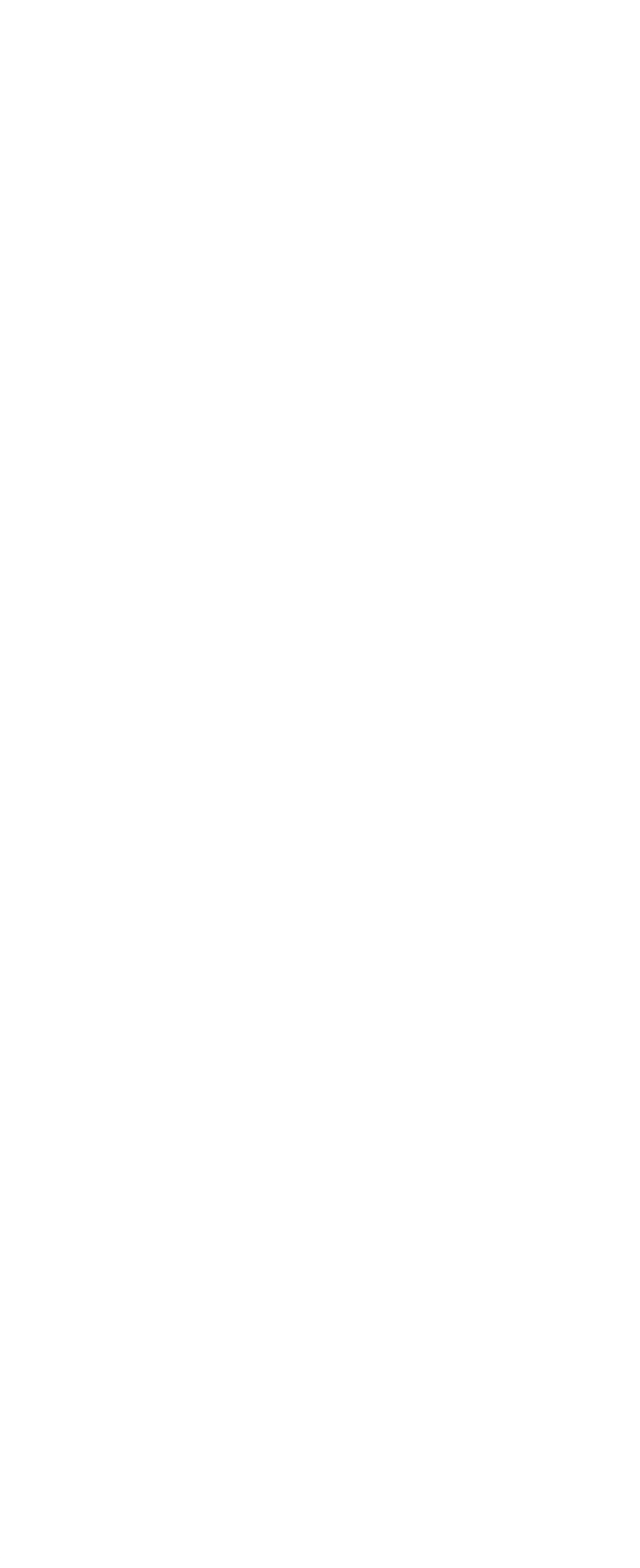

# $\vert$  <<Photoshop CS5  $\vert$

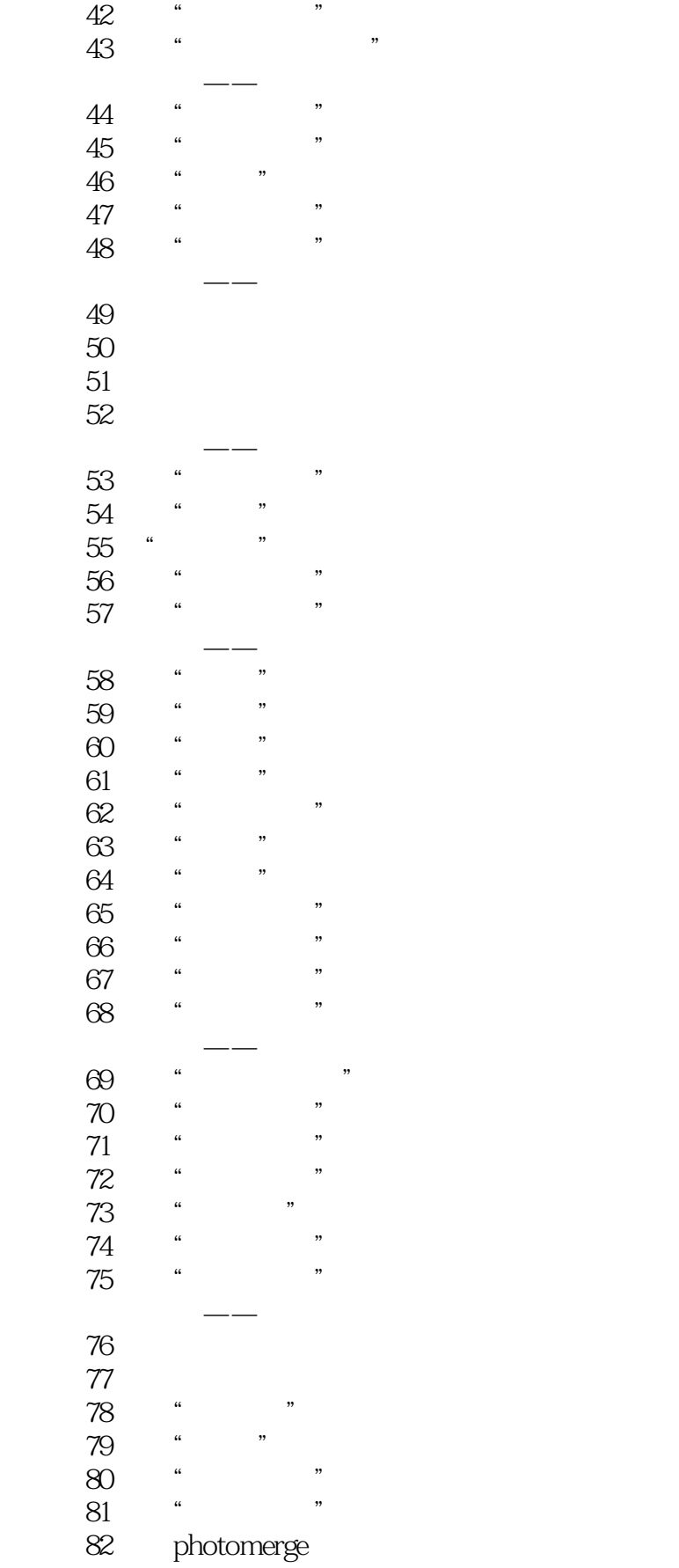

# $\vert$  <<Photoshop CS5  $\vert$

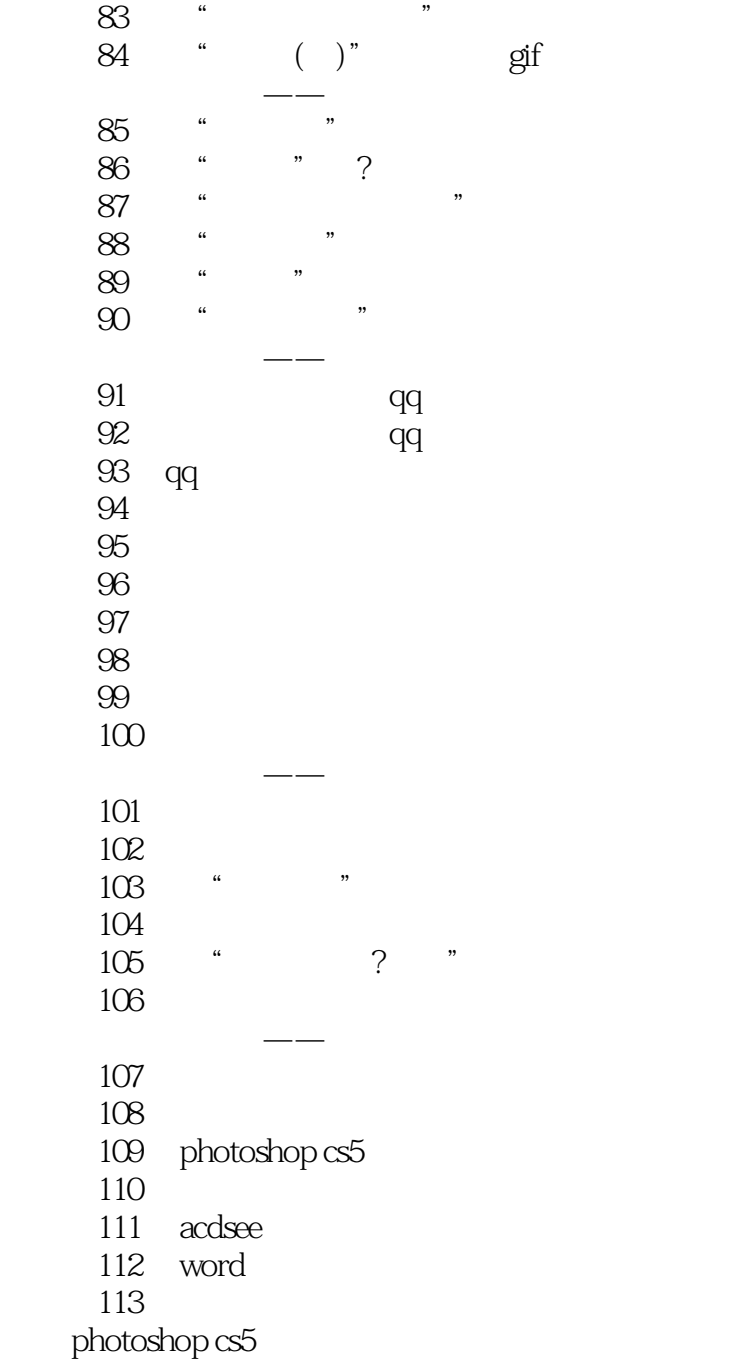

### $\le$  -Photoshop CS5  $\ge$

本站所提供下载的PDF图书仅提供预览和简介,请支持正版图书。

更多资源请访问:http://www.tushu007.com